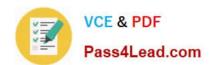

# **MB-400**<sup>Q&As</sup>

Microsoft Power Apps + Dynamics 365 Developer

# Pass Microsoft MB-400 Exam with 100% Guarantee

Free Download Real Questions & Answers PDF and VCE file from:

https://www.pass4lead.com/mb-400.html

100% Passing Guarantee 100% Money Back Assurance

Following Questions and Answers are all new published by Microsoft
Official Exam Center

- Instant Download After Purchase
- 100% Money Back Guarantee
- 365 Days Free Update
- 800,000+ Satisfied Customers

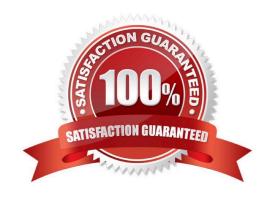

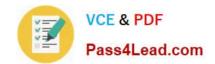

2022 Latest pass4lead MB-400 PDF and VCE dumps Download

### **QUESTION 1**

Note: This question is part of a series of questions that present the same scenario. Each question in the series contains a unique solution that might meet the stated goals. Some question sets might have more than one correct solution, while others might not have a correct solution.

After you answer a question in this section, you will NOT be able to return to it. As a result, these questions will not appear in the review screen.

A Common Data Service (CDS) environment has two custom entities named Building code and Work item. Building code has a code date custom field and Work item has an elapsed time custom field. Construction workers use a consolidated

custom form with data from both entities to fill.in their daily work items.

A JavaScript library is used with these custom entities and fields to apply complex logic.

You need to ensure that the JavaScript library continues to function as originally designed if other developers expand the environment.

Solution: In the JavaScript library, add Building code with Code date and Work item with Elapsed time in the dependencies tab.

Does the solution meet the goal?

A. Yes

B. No

Correct Answer: A

Within a solution you can define dependencies within solution components. Up until Dynamics 365 for Customer Engagement apps version 9.0 the main purpose of these dependencies was to prevent the deletion of a solution component when another solution component depended on it.

The following image shows the dependencies tab within the web resource form. Dependencies between web resources are set in the top list.

2022 Latest pass4lead MB-400 PDF and VCE dumps Download

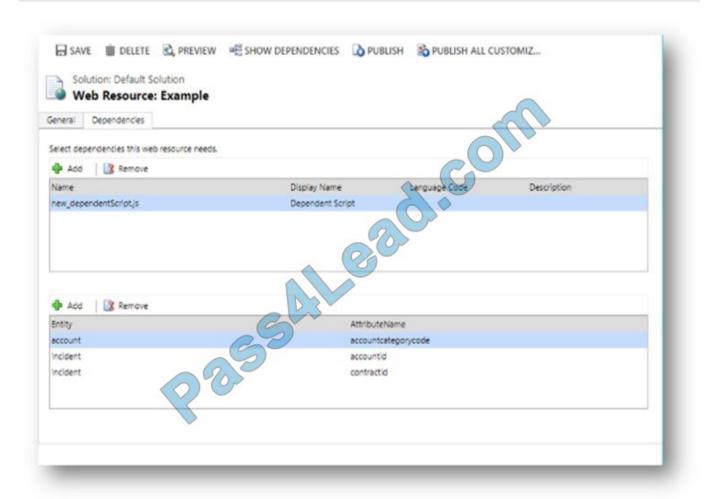

Reference: https://docs.microsoft.com/en-us/dynamics365/customerengagement/on-premises/developer/web-resource-dependencies

#### **QUESTION 2**

Note: This question is part of a series of questions that present the same scenario. Each question in the series contains a unique solution that might meet the stated goals. Some question sets might have more than one correct solution, while

others might not have a correct solution.

After you answer a question in this section, you will NOT be able to return to it. As a result, these questions will not appear in the review screen.

An organization has an Azure SQL Database instance that must be synchronized daily with data from Dynamics 365 Sales. A large amount of data might need to be synchronized on some days.

You need to reduce the time required to synchronize data.

Solution:

1.

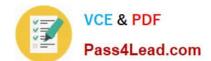

2022 Latest pass4lead MB-400 PDF and VCE dumps Download

Write a SSIS package to connect to the source and target.

2.

Develop the SSIS package to find the records by the Modified on field.

3.

Create or update the records in the database instance based on results. Does the solution meet the goal?

A. Yes

B. No

Correct Answer: B

Instead enable change tracking for entities that will be synchronized, and use the Data Export Service to sync data between the database and Dynamics 365 Sales.

Reference: https://docs.microsoft.com/en-us/power-platform/admin/enable-change-tracking-control-data-synchronization

https://docs.microsoft.com/en-us/power-platform/admin/replicate-data-microsoft-azure-sql-database

#### **QUESTION 3**

## **HOTSPOT**

A company delivers packages to businesses and consumers. A custom entity named Package captures the package details.

You need to add the following sets of fields to the entity and leverage the built-in operations of the platform:

1.

A set of fields to represent the package length, width, depth, and weight. The maximum value for any dimension is 100 centimeters.

2.

A set of fields for time-sensitive attributes to calculate the efficiency of a delivery based on the existing custom fields: Pickup time and Delivery time. Results of the calculations must be stored as whole numbers.

Which constructs should you use? To answer, select the appropriate options in the answer area.

NOTE: Each correct selection is worth one point.

Hot Area:

## **Answer Area**

# Calculate the efficiency of the delivery. DIFFINMINUTES(Created On, Modified On) DIFFINHOURS(Created On, Modified On) DIFFINHOURS(Created On, Delivery Time) DIFFINHOURS(Created On, Delivery Time) Select the data type that has additional transformations applied before the data is displayed. Autonumber Phone number Customer Currency Duration

Correct Answer:

2022 Latest pass4lead MB-400 PDF and VCE dumps Download

## **Answer Area**

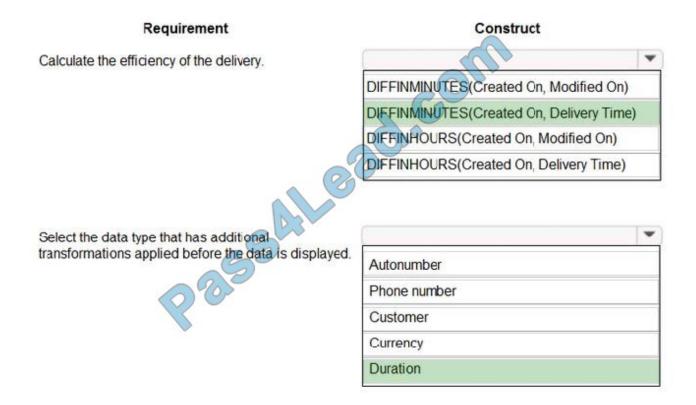

Box 1: DIFFINMINUTES(Created On, Delivery Time)

DIFFINMINUTES (date and time, date and time) returns the difference in minutes between two Date and Time fields as a whole Number

#### Box 2: Duration

Duration fields can be used to show a whole number as x number of minutes, x number of hours or x number of days instead of just showing the whole number of minutes to the user. Out of the box, CRM activities such as Phone Calls use

the Duration field to track the length of time a phone call lasted. For new Phone Call activity records, the Duration field is set to 30 minutes, but the user can update that prior to completing the phone call activity record.

Prior to the user updating the field, they can click on the Optionset arrow and choose a formatted duration.

## https://www.pass4lead.com/mb-400.html 2022 Latest pass4lead MB-400 PDF and VCE dumps Download

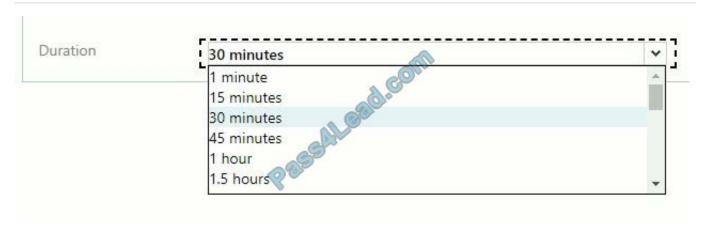

Reference: https://docs.microsoft.com/en-us/dynamics365/customerengagement/on-premises/customize/define-calculated-fields https://www.arbelatech.com/insights/blog/how-to-use-duration-fields-in-dynamics-365-for-sales.html

#### **QUESTION 4**

Note: This question is part of a series of questions that present the same scenario. Each question in the series contains a unique solution. Determine whether the solution meets the stated goals. Some question sets might have more than one

correct solution, while others might not have a correct solution.

After you answer a question in this section, you will NOT be able to return to it. As a result, these questions will not appear in the review screen.

A university has implemented Dynamics 365 Customer Engagement. Several departments use opportunity records to bid for funding for projects within their own departments.

Each department\\'s opportunities are not visible to other departments. However, there are times when two departments need to work together on an opportunity.

You need to configure the security to meet the business requirements.

Solution: Use access team templates and give access to members in the two departments.

Does the solution meet the goal?

A. Yes

B. No

Correct Answer: A

Access Team template The privileges assigned to the access team through Access Team Templates. Access Team template allows you to create a template for the entities on which "Access Teams" option is enabled. You can grant or restrict access to the entity records through "Access Rights". Essentially, this is like a record-based security model on an entity record for specific users.

Once the access team template is created and added to the entity form, you can start adding users. For example, on an opportunity record add a new user in the Access Team Template sub-grid.

Reference: https://community.dynamics.com/crm/b/crmdevmigrationconfigandcustomization/posts/access-teams-and-

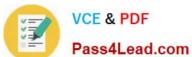

access-team-templates

### **QUESTION 5**

#### **HOTSPOT**

You need to configure the fields with the appropriate type.

Which type should you use? To answer, select the appropriate options in the answer area.

NOTE: Each correct selection is worth one point.

Hot Area:

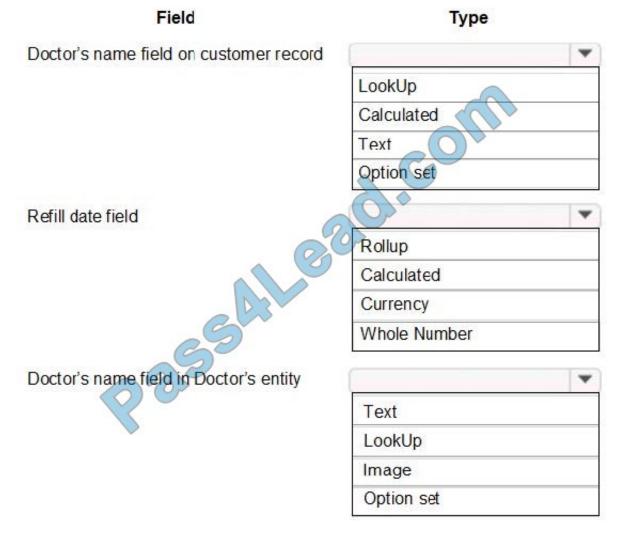

Correct Answer:

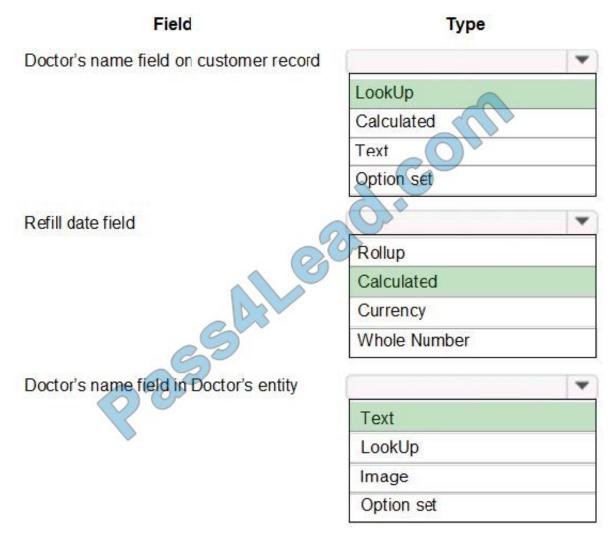

Box 1: Lookup

Lookup is a field that allows setting a reference to a single record of a specific type of entity.

Scenario: Doctors must be manually added to a custom entity named Doctor if the doctor is not listed. The doctor entered on the customer\\'s record must be validated against doctors that exist in the system.

Box 2: Calculated

Scenario: Refill dates for customer prescriptions should be automatically determined and a notification should be sent to the customer.

Calculated field: Contains calculations that use fields from the current entity or related parent entities.

Box 3: Text

Text: This option simply displays text.

Incorrect Answers:

Rollup field: Contains an aggregate value computed from the records related to a record, or a value computed over a hierarchy.

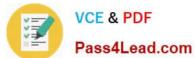

2022 Latest pass4lead MB-400 PDF and VCE dumps Download

Option sets, also referred to as "drop downs" or "pick lists", are field types which can be created in Microsoft Dynamics 365. An option set contains a list of predefined options, which a user can choose from.

Latest MB-400 Dumps

MB-400 PDF Dumps

MB-400 Braindumps

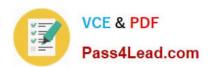

To Read the Whole Q&As, please purchase the Complete Version from Our website.

# Try our product!

100% Guaranteed Success

100% Money Back Guarantee

365 Days Free Update

**Instant Download After Purchase** 

24x7 Customer Support

Average 99.9% Success Rate

More than 800,000 Satisfied Customers Worldwide

Multi-Platform capabilities - Windows, Mac, Android, iPhone, iPod, iPad, Kindle

We provide exam PDF and VCE of Cisco, Microsoft, IBM, CompTIA, Oracle and other IT Certifications. You can view Vendor list of All Certification Exams offered:

https://www.pass4lead.com/allproducts

# **Need Help**

Please provide as much detail as possible so we can best assist you. To update a previously submitted ticket:

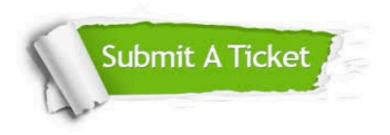

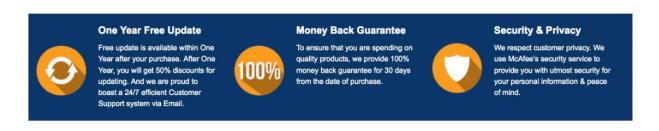

Any charges made through this site will appear as Global Simulators Limited.

All trademarks are the property of their respective owners.

Copyright © pass4lead, All Rights Reserved.